## **Example 19 Service State Brawny 60X30 Example 2018** Adjustable Height Table

 

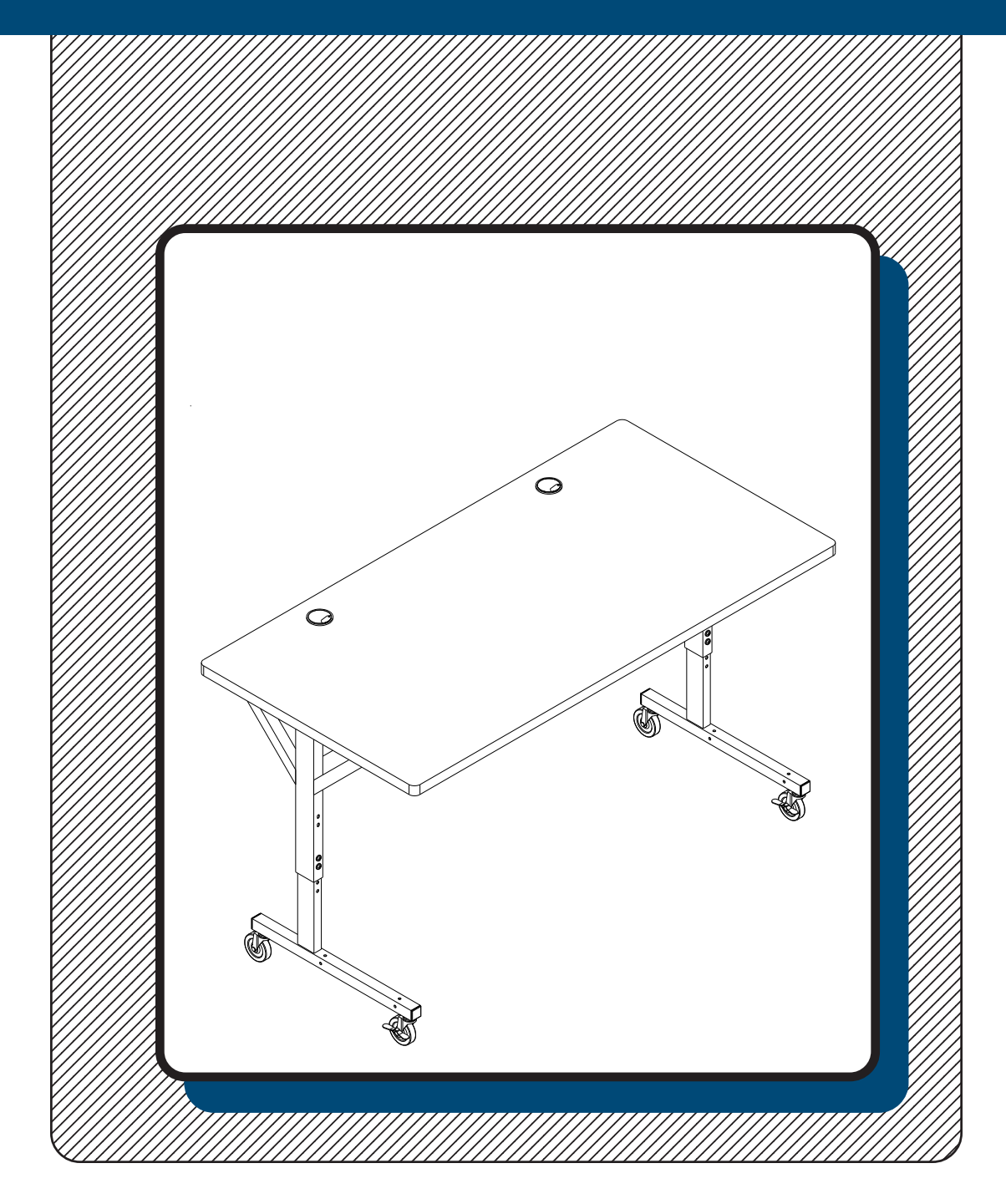

## **Assembly Instructions**

## **Brawny 60X30**

| Part Drawing   | Description               | Qty  | Part             | <b>Drawing</b>                            | Description                                 | Qty          |
|----------------|---------------------------|------|------------------|-------------------------------------------|---------------------------------------------|--------------|
| P <sub>1</sub> | <b>Top Platform</b>       | 1 EA |                  |                                           | Hardware List                               |              |
| P <sub>2</sub> | <b>Upper Leg Reciever</b> | 2EA  | A1<br>A2         | $\mathbb{Z}$<br>$\mathcal{Q}_\mathcal{D}$ | Socket Screw M6x40mm<br>Socket Screw M6X8mm | 8 EA<br>8 EA |
| P <sub>3</sub> | Lower Leg Insert          | 2 EA | B<br>$\mathsf C$ |                                           | Hex Nut 6mm<br>Leveling Glide               | 4 EA<br>4 EA |
| P <sub>4</sub> | <b>Stability Panel</b>    | 1 EA | D                |                                           | 3" Locking Caster (for front)               | 2EA          |
| P <sub>5</sub> | Crossbrace                | 1 EA | $\mathsf E$      |                                           | 3" Caster (for Back)                        | 2 EA         |
|                |                           |      | $\mathsf F$<br>G |                                           | <b>Plastic Grommet</b><br>Allen Wrench      | 2EA<br>1 EA  |
|                |                           |      | H                |                                           | Caster Wrench                               | 1 EA         |
|                |                           |      |                  |                                           |                                             |              |

We recommend that you assemble this unit on a table.

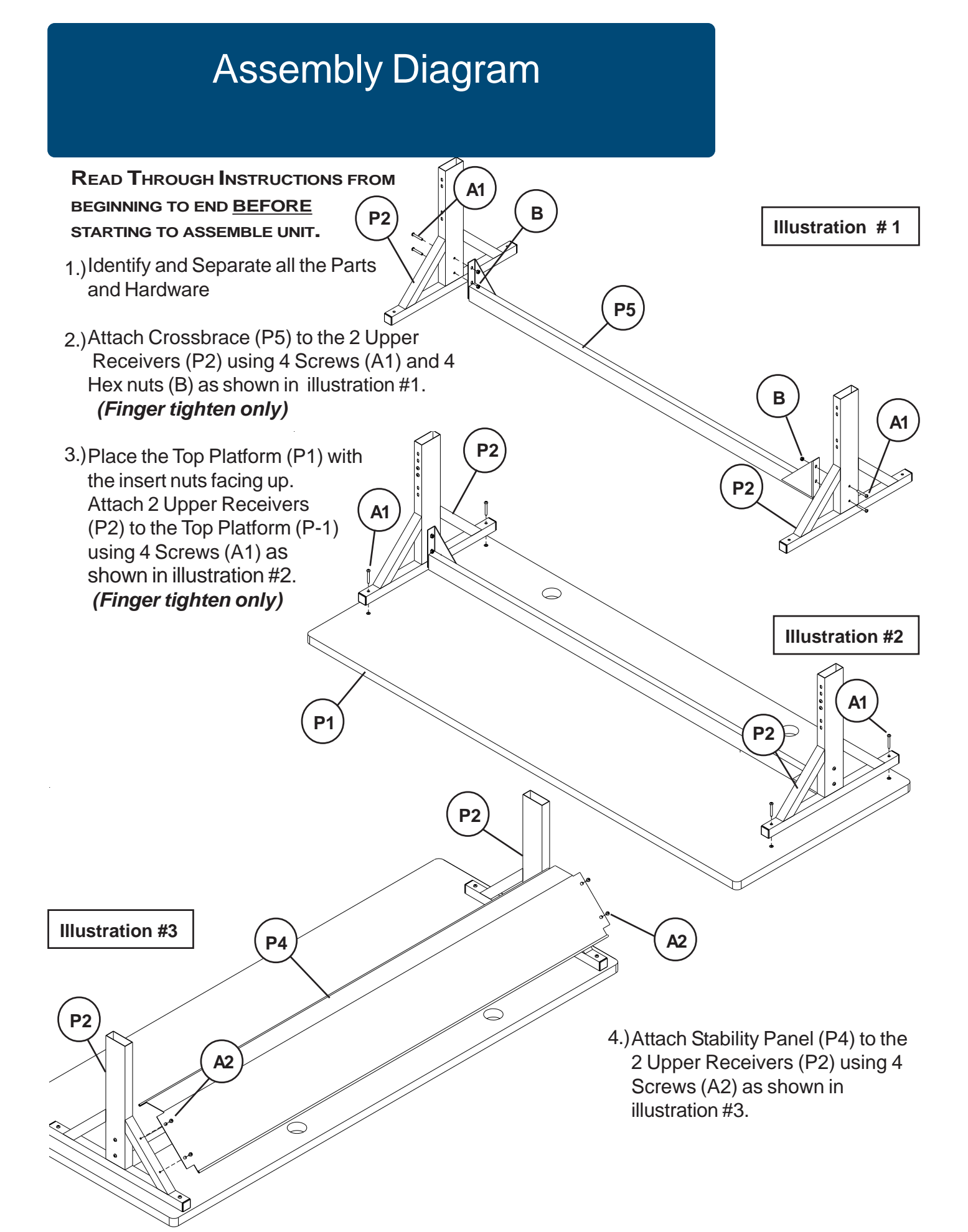

![](_page_3_Figure_0.jpeg)